| Subnik Ouk F | : My IES<br>unctions Commands |          |                 |            |                                                                      | 90                                              |
|--------------|-------------------------------|----------|-----------------|------------|----------------------------------------------------------------------|-------------------------------------------------|
| - 0          | Q                             |          |                 |            | 0                                                                    | <ul> <li>Ø</li> </ul>                           |
| 1 Man        | 2 Notes                       |          |                 |            |                                                                      |                                                 |
|              |                               |          | te and Expected | <u>.</u>   | Copy Previous<br>Copy Plus<br>Copy Minus<br>Increase %<br>Decrease % | Initialise<br>Spread<br>Totals<br>Charl<br>Save |
| Account Co   | 000 851-00-222 RETAIL         |          | Previous        | Actuals    | Increase % 0,00<br>Decrease % 0,00                                   |                                                 |
| 1 Dudge      | c D.DQ                        | Jan 2010 | 262,500.00      | 260,555.00 | -                                                                    | -                                               |
| z            | D. 00                         | Feb 2010 | 262,500.00      | 233,875.00 |                                                                      | -                                               |
| 3            | D. D0                         | Mar 2010 | 262,500.00      | 263,540.00 |                                                                      |                                                 |
| 4            | D. D0                         | Apr 2010 | 262,500.00      | 265,000.00 |                                                                      |                                                 |
| 5            | D. D0                         | Hay 2010 | 262,500.00      | 210,995.00 |                                                                      |                                                 |
| 6            | 0.00                          | Jun 2010 | 262,500.00      | 260,776.00 |                                                                      |                                                 |
| 7            | D.D0                          | Jul 2010 | 262,500.00      | 273,440.00 |                                                                      |                                                 |
| в            | D.D0                          | Aug 2010 | 262,500.00      | 260,700.00 |                                                                      |                                                 |
| 9            | D.D0                          | Sep 2010 | 262,500.00      | 262,500.00 |                                                                      |                                                 |
| 10           | D. D0                         | Oct 2010 | 262,500.00      | 265,465.00 |                                                                      |                                                 |
| 11           | D.00                          | Nov 2010 | 262,500.00      | 255,000.00 |                                                                      |                                                 |
| 12           | D.D0                          | Dec 2010 | 262,500.00      | 295,774.00 |                                                                      |                                                 |
|              |                               |          |                 |            |                                                                      |                                                 |
|              |                               |          |                 |            |                                                                      | -                                               |
|              |                               |          |                 |            |                                                                      |                                                 |

Slide notes: A Previous Budget can be copied, together with a standard increase, to the new Budget column.

| IES Client v8.29 : My IE<br>Io Subnit Quit Functions |             |                  |                          |                          |                                                            |                                                |
|------------------------------------------------------|-------------|------------------|--------------------------|--------------------------|------------------------------------------------------------|------------------------------------------------|
| s () O                                               |             | • 0              | « » it                   | _                        | 0                                                          | (v) (X)                                        |
| 1 Main 2 Notes                                       | L.          |                  |                          |                          |                                                            |                                                |
|                                                      | L BUDGET: I | Estimate and I   | Expected                 | 2<br>01<br>10            | Provinus<br>Logy Phus<br>any Minus<br>Lansse %<br>Lansse % | inifatise<br>Saread<br>Totals<br>Charl<br>Save |
|                                                      |             |                  |                          |                          | ase % 0,00<br>ase % 0,00                                   |                                                |
| Budget                                               | D.DO Jan    | Previous<br>2010 | Artuals<br>262,500.00    | 260,555.00               |                                                            | -                                              |
| 2                                                    |             | 2010             | 262,500.00               | 233,675.00               |                                                            | _                                              |
| 3                                                    |             | 2010             | 262,500.00               | 263,540.00               |                                                            |                                                |
| 4                                                    | 0.00 Apr    | 2010             | 262,500.00               | 265,000.00               |                                                            |                                                |
| 5                                                    |             | 2010             | 262,500.00               | 210,998.00               |                                                            |                                                |
| 6                                                    |             | 2010             | 262,500.00               | 260,778.00               |                                                            |                                                |
| 7                                                    |             | 2010             | 262,500.00               | 273,440.00               |                                                            |                                                |
| B                                                    |             | 2010             | 262,500.00               | 260,700.00               |                                                            |                                                |
| 9                                                    |             | 2010             | 262,500.00<br>262,500.00 | 262,500.00               |                                                            |                                                |
| 11                                                   |             | 2010             | 262,500.00               | 265,465.00<br>255,000.00 |                                                            |                                                |
| 12                                                   |             | 2010             | 262,500.00               | 298,774.00               |                                                            |                                                |
| Here Die Anto inc. 1                                 | # [CH]      |                  |                          |                          |                                                            | •                                              |

Slide notes: We use 'Copy Plus' for this, but it only works if an Increase % is specified.

| Sublik Quk Parka   | ons Commands                     |                  |                       |            |                                                                      |                                                |
|--------------------|----------------------------------|------------------|-----------------------|------------|----------------------------------------------------------------------|------------------------------------------------|
|                    | ۹.                               | • 0              | (( )) IT              |            | 0                                                                    | <ul> <li>(2)</li> <li>(3)</li> </ul>           |
| 1. Main 2. Nat     | ez                               |                  |                       |            |                                                                      |                                                |
|                    | AL BUDGET:                       | Estimate and E   | Expected              |            | pr Provinus<br>Comr Plus<br>Comr Minus<br>Increase 15<br>Increase 15 | initalize<br>Saread<br>Totale<br>Charl<br>Save |
|                    | OT OF THE PERMIT COOL            |                  |                       |            | rease % 0,00                                                         |                                                |
| Budget             | D.00 Jac                         | Previous<br>2010 | Actuals<br>262,500.00 | 260,555.00 |                                                                      | -                                              |
| 2                  |                                  | 2010             | 262,500.00            | 233,875.00 |                                                                      |                                                |
| 3                  |                                  | 2010             | 262,500.00            | 263,540.00 |                                                                      |                                                |
| 4                  | 0.00 Apr                         | 2010             | 262,500.00            | 265,000.00 |                                                                      |                                                |
| 5                  | D.DO Hay                         | 2010             | 262,500.00            | 210,995.00 |                                                                      |                                                |
| 6                  | D.00 Jun                         | 2010             | 262,500.00            | 260,778.00 |                                                                      |                                                |
| 7                  | 0.00 Jul                         | 2010             | 262,500.00            | 273,440.00 |                                                                      |                                                |
|                    | 0.00 Araş                        | 2010             | 262,500.00            | 260,700.00 |                                                                      |                                                |
| в                  | D.00 Sep                         | 2010             | 262,500.00            | 262,500.00 |                                                                      |                                                |
| 8<br>9             | 0.00 ang                         |                  |                       |            |                                                                      |                                                |
| 8<br>9<br>10       | D.DO Oct                         | 2010             | 262,500.00            | 268,465.00 |                                                                      |                                                |
| 8<br>9<br>10<br>11 | 0.00 0ct                         | 2010<br>2010     | 262,500.00            | 255,000.00 |                                                                      |                                                |
| 8<br>9<br>10       | 0.00 0ct                         | 2010             |                       |            |                                                                      |                                                |
| 8<br>9<br>10<br>11 | 0.00 0ct                         | 2010<br>2010     | 262,500.00            | 255,000.00 |                                                                      |                                                |
| 8<br>9<br>10<br>11 | D.00 0ct<br>D.00 Nov<br>D.00 Dec | 2010<br>2010     | 262,500.00            | 255,000.00 |                                                                      | ×                                              |

Slide notes: In this case, no Budget is provided, because no Increase % has been stated.

| EINANC<br>Account Cost<br>Budget<br>1<br>2<br>3<br>4<br>5<br>5<br>6<br>7<br>5<br>8 | 2 Mater<br>CIAL BUDGET<br>de 851-00-222 RETAIL D<br>b<br>b<br>0.00<br>0.00 | Jun 2010<br>Fub 2010<br>Har 2010 |                                                   | ed<br>Actuals<br>200,55<br>233,67 |                                                                           | us<br>Lus<br>Lus<br>Lus | Chailes<br>Spread<br>Totals<br>Chail<br>Save |
|------------------------------------------------------------------------------------|----------------------------------------------------------------------------|----------------------------------|---------------------------------------------------|-----------------------------------|---------------------------------------------------------------------------|-------------------------|----------------------------------------------|
| FINANC<br>Account Cost<br>Budget<br>1<br>2<br>3<br>4<br>5<br>5<br>6<br>7<br>7<br>8 | CIAL BUDGET<br>(0) 851-00-222 RETAIL D<br>(0) 00<br>0.00<br>0.00           | Jun 2010<br>Fub 2010<br>Har 2010 | RIVERSIDE<br>Previous<br>262,500.00<br>262,500.00 | Actuals<br>200,53<br>233,67       | Copy P)<br>Copy Min<br>Increase<br>Decrease %<br>Decrease %<br>Decrease % | 0,00                    | Spread<br>Totals<br>Charl<br>Save            |
| FINANC<br>Account Cost<br>Budget<br>1<br>2<br>3<br>4<br>5<br>5<br>6<br>7<br>7<br>8 | CIAL BUDGET<br>(0) 851-00-222 RETAIL D<br>(0) 00<br>0.00<br>0.00           | Jun 2010<br>Fub 2010<br>Har 2010 | RIVERSIDE<br>Previous<br>262,500.00<br>262,500.00 | Actuals<br>200,53<br>233,67       | Copy P)<br>Copy Min<br>Increase<br>Decrease %<br>Decrease %<br>Decrease % | 0,00                    | Spread<br>Totals<br>Charl<br>Save            |
| Account Cost<br>I<br>2<br>3<br>4<br>5<br>5<br>6<br>7<br>7<br>8                     | 000 851-00-222 RETAIL O                                                    | Jun 2010<br>Fub 2010<br>Har 2010 | RIVERSIDE<br>Previous<br>262,500.00<br>262,500.00 | Actuals<br>200,53<br>233,67       | Copy P)<br>Copy Min<br>Increase<br>Decrease %<br>Decrease %<br>Decrease % | 0,00                    | Spread<br>Totals<br>Charl<br>Save            |
| Account Cost<br>I<br>2<br>3<br>4<br>5<br>5<br>6<br>7<br>7<br>8                     | 000 851-00-222 RETAIL O                                                    | Jun 2010<br>Fub 2010<br>Har 2010 | RIVERSIDE<br>Previous<br>262,500.00<br>262,500.00 | Actuals<br>200,53<br>233,67       | Copy P)<br>Copy Min<br>Increase<br>Decrease %<br>Decrease %<br>Decrease % | 0,00                    | Baread<br>Totals<br>Charl<br>Bare            |
| Account Cost<br>I<br>2<br>3<br>4<br>5<br>5<br>6<br>7<br>7<br>8                     | 000 851-00-222 RETAIL O                                                    | Jun 2010<br>Fub 2010<br>Har 2010 | RIVERSIDE<br>Previous<br>262,500.00<br>262,500.00 | Actuals<br>200,53<br>233,67       | Copy P)<br>Copy Min<br>Increase<br>Decrease %<br>Decrease %<br>Decrease % | 0,00                    | Samad<br>Totala<br>Charl<br>Sama             |
| Account Cost<br>I<br>2<br>3<br>4<br>5<br>5<br>6<br>7<br>7<br>8                     | 000 851-00-222 RETAIL O                                                    | Jun 2010<br>Fub 2010<br>Har 2010 | RIVERSIDE<br>Previous<br>262,500.00<br>262,500.00 | Actuals<br>200,53<br>233,67       | Convidin<br>Increase<br>Decrease<br>Noreese %<br>Decrease %               | 0,00                    | Totals<br>Chad<br>Bave                       |
| Budget<br>2<br>3<br>4<br>5<br>6<br>7<br>8                                          | t<br>0.00<br>0.00<br>0.00                                                  | Jan 2010<br>Feb 2010<br>Mar 2010 | Previous<br>262,500.00<br>262,500.00              | 260,55                            | Increase<br>Decrease<br>Increase %<br>Decrease %                          | 0,00                    | Chad<br>Base                                 |
| Budget<br>2<br>3<br>4<br>5<br>6<br>7<br>8                                          | t<br>0.00<br>0.00<br>0.00                                                  | Jan 2010<br>Feb 2010<br>Mar 2010 | Previous<br>262,500.00<br>262,500.00              | 260,55                            | Decrease %<br>Decrease %<br>Decrease %                                    | 0,00                    | Save                                         |
| Budget<br>2<br>3<br>4<br>5<br>6<br>7<br>8                                          | t<br>0.00<br>0.00<br>0.00                                                  | Jan 2010<br>Feb 2010<br>Mar 2010 | Previous<br>262,500.00<br>262,500.00              | 260,55                            | Increase %<br>Decrease %                                                  | 0.00                    |                                              |
| Budget<br>2<br>3<br>4<br>5<br>6<br>7<br>8                                          | t<br>0.00<br>0.00<br>0.00                                                  | Jan 2010<br>Feb 2010<br>Mar 2010 | Previous<br>262,500.00<br>262,500.00              | 260,55                            | Decrease %                                                                |                         | 4                                            |
| 1<br>2<br>3<br>4<br>5<br>5<br>7<br>8                                               | 0.00<br>0.00<br>0.00                                                       | Feb 2010<br>Mar 2010             | 262,500.00<br>262,500.00                          | 260,55                            | Decrease %                                                                |                         | -                                            |
| 1<br>2<br>3<br>4<br>5<br>5<br>7<br>8                                               | 0.00<br>0.00<br>0.00                                                       | Feb 2010<br>Mar 2010             | 262,500.00<br>262,500.00                          | 260,55                            | Decrease %                                                                |                         | 4                                            |
| 1<br>2<br>3<br>4<br>5<br>5<br>7<br>8                                               | 0.00<br>0.00<br>0.00                                                       | Feb 2010<br>Mar 2010             | 262,500.00<br>262,500.00                          | 260,55                            | 5.00                                                                      | 0,00                    | -                                            |
| 1<br>2<br>3<br>4<br>5<br>5<br>7<br>8                                               | 0.00<br>0.00<br>0.00                                                       | Feb 2010<br>Mar 2010             | 262,500.00<br>262,500.00                          | 260,55                            |                                                                           |                         | -                                            |
| 2<br>4<br>5<br>6<br>7<br>8                                                         | D. D0<br>D. D0                                                             | Feb 2010<br>Mar 2010             | 262,500.00                                        | 233,67                            |                                                                           |                         | -                                            |
| 3<br>4<br>5<br>6<br>7<br>8                                                         | D. D0                                                                      | Mar 2010                         |                                                   |                                   |                                                                           |                         |                                              |
| 4<br>5<br>6<br>7<br>8                                                              |                                                                            |                                  |                                                   | 263,54                            | 0.00                                                                      |                         |                                              |
| 5<br>6<br>7<br>8                                                                   |                                                                            | Apr 2010                         | 262,500.00                                        |                                   |                                                                           |                         |                                              |
| 5<br>7<br>5                                                                        | D. D0                                                                      | Hay 2010                         | 262,500.00                                        |                                   |                                                                           |                         |                                              |
| в                                                                                  | D. D0                                                                      | Jun 2010                         | 262,500.00                                        |                                   |                                                                           |                         |                                              |
|                                                                                    | D.D0                                                                       | Jul 2010                         | 262,500.00                                        | 273,44                            | 0.00                                                                      |                         |                                              |
|                                                                                    | D.00                                                                       | Aug 2010                         | 262,500.00                                        | 260,70                            | 0.00                                                                      |                         |                                              |
| 9                                                                                  | D. D0                                                                      | Sep 2010                         | 262,500.00                                        |                                   |                                                                           |                         |                                              |
| 10                                                                                 | D.D0                                                                       | Oct 2010                         | 262,500.00                                        |                                   |                                                                           |                         |                                              |
| 11                                                                                 | D. D0                                                                      | Nov 2010                         | 262,500.00                                        |                                   |                                                                           |                         |                                              |
| 12                                                                                 | D.D0                                                                       | Dec 2010                         | 262,500.00                                        | 295,77                            | 4.00                                                                      |                         |                                              |
|                                                                                    |                                                                            |                                  |                                                   |                                   |                                                                           |                         |                                              |
|                                                                                    |                                                                            |                                  |                                                   |                                   |                                                                           |                         |                                              |
|                                                                                    |                                                                            |                                  |                                                   |                                   |                                                                           |                         | -1                                           |
| Mary Dru Artel                                                                     | i pa Bi Dal                                                                |                                  |                                                   |                                   |                                                                           |                         | -                                            |
| Peri Del Sta                                                                       | 1 1 M 1 M 1 M 1                                                            |                                  |                                                   |                                   |                                                                           |                         |                                              |
|                                                                                    |                                                                            |                                  |                                                   |                                   |                                                                           |                         |                                              |
|                                                                                    |                                                                            |                                  |                                                   |                                   |                                                                           |                         |                                              |

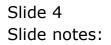

|   | tient v8.29 : My IES<br>mit: Quit: Functions |               |                      |           |            |        |            |                                                    |                                         |
|---|----------------------------------------------|---------------|----------------------|-----------|------------|--------|------------|----------------------------------------------------|-----------------------------------------|
| - | () Q                                         |               |                      | Ð         | « »        |        |            | 6                                                  | <ul> <li>×</li> <li>×</li> </ul>        |
| 1 | Main <u>2</u> Notes                          |               |                      |           |            |        |            |                                                    |                                         |
| - | FINANCIAL                                    | . BUDGE       | T: Estim             | ate and I | Expected   |        | 4          | w Previous<br>Copy Plus<br>Copy Minus<br>noresse % | trifialise<br>Spread<br>Totals<br>Chart |
|   | Account Code 851-                            | 00-222 RETAIL | COST OF SALES        | BIVERSIDE |            |        | ٩          | ecrease %                                          | Bare                                    |
|   |                                              |               |                      |           |            |        |            | ease % 0,00                                        |                                         |
|   | Budget                                       |               |                      | Previous  | A          | ctuals |            |                                                    | -                                       |
|   | 1                                            | D.D0          | Jan 2010             |           | 262,500.00 |        | 260,555.00 |                                                    |                                         |
|   | 2                                            | D.D0          | Feb 2010             |           | 262,500.00 |        | 233,875.00 |                                                    |                                         |
|   | 2                                            | D.D0          | Har 2010             |           | 262,500.00 |        | 263,540.00 |                                                    |                                         |
|   | 4                                            | D.D0          | Apr 2010             |           | 262,500.00 |        | 265,000.00 |                                                    |                                         |
|   | 5                                            | D.00          | Hay 2010             |           | 262,500.00 |        | 210,995.00 |                                                    |                                         |
|   | 6                                            | D.00          | Jun 2010             |           | 262,500.00 |        | 260,778.00 |                                                    |                                         |
|   | 7                                            | D. D0         | Jul 2010             |           | 262,500.00 | _      | 273,440.00 |                                                    |                                         |
|   | 5                                            | D. D0         | Aug 2010             |           | 262,500.00 |        | 260,700.00 |                                                    |                                         |
|   | 10                                           | D.00          | Sep 2010<br>Oct 2010 |           | 262,500.00 |        | 262,500.00 |                                                    |                                         |
|   | 10                                           | D.00          | Nov 2010             |           | 262,500.00 |        | 255,000.00 |                                                    |                                         |
|   | 12                                           | D. D0         | Dec 2010             |           | 262,500.00 |        | 295,774.00 |                                                    |                                         |
|   |                                              |               |                      |           |            |        |            |                                                    |                                         |
|   |                                              |               |                      |           |            |        |            |                                                    |                                         |

Slide notes: Once we have stated an Increase %, and then use 'Copy Plus', then the previous Budget is translated to the new Budget with the specified % increase.

| 1.Main 3                | 2 Notes:                               |                      |                          |               |               |
|-------------------------|----------------------------------------|----------------------|--------------------------|---------------|---------------|
|                         | 2 Notes                                |                      |                          |               |               |
|                         |                                        |                      |                          |               |               |
|                         |                                        |                      |                          | Copy Previou  |               |
| 1 1137-113              | CIAL DODOL                             |                      | orrer mypooreer          | Copy PA       | IS Spread     |
|                         |                                        |                      |                          | Copy Mins     |               |
|                         |                                        |                      |                          | Increase      | % Chad        |
|                         |                                        |                      |                          | Decrease      | % <u>Bave</u> |
| Account Co              | de 851-00-222 RETAIL                   | COST OF SALES: BI    | EBSIDE                   |               |               |
|                         |                                        |                      |                          |               |               |
|                         |                                        |                      |                          | Increase %    | 10.00         |
|                         |                                        |                      | <u>×</u>                 | Decrease %    | 0,00          |
| Budget                  |                                        | Pa                   | evious Actual:           |               | <u> </u>      |
| 1                       | 285,750.00                             | Jan 2010             | 262,500.00               | 260,555.00    |               |
| 2                       | 285,750.00                             | Feb 2010             | 262,500.00               | 233,875.00    |               |
| 3                       | 288,750.00                             | Mar 2010             | 262,500.00               | 263,540.00    |               |
| 4                       | 285,750.00                             | Apr 2010             | 262,500.00               | 265,000.00    |               |
| 5                       | 285,750.00                             | May 2010             | 262,500.00               | 210,998.00    |               |
|                         | 285,750.00                             | Jun 2010             | 262,500.00               | 260,778.00    |               |
| 6                       | 285,750.00                             | Jul 2010             | 262,500.00               | 273,440.00    |               |
| 7                       |                                        | Aug 2010             | 262,500.00               | 260,700.00    |               |
| 7<br>8                  | 285,750.00                             | Rep. 3010            | 262,500.00               | 262,500.00    |               |
| 7<br>8<br>9             | 285,750.00                             | Sep 2010             |                          | 74 F A4 F 101 |               |
| 7<br>B<br>9<br>10       | 285,750.00<br>285,750.00               | Oct 2010             | 262,500.00               | 265,465.00    |               |
| 7<br>8<br>9<br>10<br>11 | 288,750.00<br>288,750.00<br>288,750.00 | Oct 2010<br>Nov 2010 | 262,500.00<br>262,500.00 | 255,000.00    |               |
| 7<br>B<br>9<br>10       | 285,750.00<br>285,750.00               | Oct 2010             | 262,500.00               |               |               |
| 7<br>8<br>9<br>10<br>11 | 288,750.00<br>288,750.00<br>288,750.00 | Oct 2010<br>Nov 2010 | 262,500.00<br>262,500.00 | 255,000.00    |               |
| 7<br>8<br>9<br>10<br>11 | 288,750.00<br>288,750.00<br>288,750.00 | Oct 2010<br>Nov 2010 | 262,500.00<br>262,500.00 | 255,000.00    |               |

Slide notes: And here we have a Budget that is 10% higher than the previous.

| ialiae (*                        |
|----------------------------------|
| ialiae                           |
| ialise                           |
| pread<br>Totals<br>Chart<br>Save |
|                                  |
| -                                |
|                                  |
|                                  |
|                                  |
|                                  |
|                                  |
|                                  |
|                                  |
|                                  |
|                                  |
|                                  |
|                                  |
|                                  |

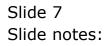